## Concepciones de estudiantes de nivel medio sobre aspectos básicos de la noción de infinito en un contexto de conteo

María Teresa Juan - Virginia Montoro

Centro Regional Bariloche - Universidad Nacional del Comahue – Rep. Argentina

**[maytej@crub.uncoma.edu.ar](mailto:maytej@crub.uncoma.edu.ar) [/vmontoro@crub.uncoma.edu.ar](mailto:vmontoro@crub.uncoma.edu.ar)**

Educación Secundaria/ Trabajo de Investigación

## **INTRODUCCIÓN**

Las actuales teorías del aprendizaje, enfatizan en el estudio de las concepciones de los estudiantes como punto de partida de la enseñanza, debido a que sostienen que para que el aprendizaje sea significativo (Ausubel, et al 1978/83) es necesario partir de las ideas que los aprendices ya poseen, interactuando con ellas a fin de enriquecerlas o modificarlas. Desde los años ochenta se han estudiado las concepciones de los sujetos ya no como plantearan Piaget y col. (1952; 1956; 1969) como una manifestación de estadios evolutivos, sino en relación con el nivel de pericia en dominios específicos (Pozo y Carretero, 1987- 1992, Carretero 1997).

La Matemática actual se fundamenta en la Teoría de Conjuntos y ésta trabaja con diversos conceptos que involucran la noción de infinito. Consideramos que concebir una colección de infinitos elementos presentes simultáneamente requiere poner en juego procesos mentales de un notable nivel de abstracción, ya que el infinito es un concepto que carece de correlato directo en la naturaleza y su comprensión requiere, por ende, tratar las cantidades de modo muy diferente al que es habitual al interactuar con colecciones finitas. El concepto de infinito generalmente surge a partir de experiencias finitas, imaginando estas extendidas al infinito. Tall (2002) se refiere a esta forma personal de acercarse al concepto de infinito como infinito natural.

Para un concepto dado, desarrollamos una imagen conceptual que consiste en "toda la estructura cognoscitiva que tiene que ver con el concepto, que incluye todas los imágenes mentales, propiedades y procesos asociados," Esta imagen conceptual se modifica con la experiencia y reflexión. Dado que varias partes de la imagen conceptual se desarrollan en tiempos diferentes y de modos diferentes; las conexiones usadas en una ocasión pueden ser diferentes de aquellas evocadas en otra. Nuestras imágenes conceptuales están llenas de experiencias parciales, que se concentran en ciertos aspectos de una situación, unidas por varias asociaciones. (Tall y Vinner, 1981 en Tall, 2000)

Es decir, antes de abordar teorías formalizadas, tenemos una cierta imagen (conceptual) informal; la investigación muestra que tales imágenes conceptuales a menudo persisten mucho después de que las ideas formales son introducidas. (Fischbein et al.,1979). Las imágenes informales personales pueden implicar rasgos esencialmente contradictorios. Por ejemplo, las experiencias informales invariablemente sugieren que "el todo es mayor que la parte", y así resulta, que si a un conjunto le retiramos algunos elementos, el conjunto resultante no podría tener la misma cantidad de elementos que el conjunto de partida, situación que claramente es verdadera en los conjuntos finitos, pero falsa cuando se trata con conjuntos infinitos.

Waldegg, (1996) coincide con esta posición y señala además otros obstáculos que influyen sobre la comprensión de los conjuntos infinitos, como son, que el conjunto esté acotado, rechazo a utilizar el criterio de la biyección para comparar un conjunto con uno de sus subconjuntos propios; etc.

La tarea de indagación de las concepciones de los sujetos es compleja se ha encarado en la investigación de múltiples formas. Rodríguez Moneo (1999) realiza un relevamiento de los procedimientos utilizados al respecto en numerosos trabajos de investigación en diversos dominios de conocimiento; podemos concluir que estos son diversos tanto en la forma de obtener la información (entrevistas clínicas, pruebas escritas, los cuestionarios, protocolos verbales de

 $\sqrt{\frac{1}{1}}$ 

pensamiento en voz alta, tareas de clasificación, tareas de asociación de palabras, tareas de construcción de frases, resolución de tareas específicas, etc) como en la forma de procesarla (clasificación de las respuestas; adjudicación de puntaje, etc).

Montoro (2005) estudió las concepciones de alumnos universitarios sobre el infinito matemático en un contexto de conteo. Algunos de sus resultados indican que la concepción predominante en cuanto a la posibilidad de la existencia de colecciones infinitas; a la diferencia entre infinito y mucho y a la posible identificación de infinito y todo, en los ingresantes a la universidad es la imposibilidad de construir una colección infinita, pero ante colecciones infinitas presentadas como tales, identificarla con todo; en estudiantes de mayor edad pero sin una instrucción específica predomina la concepción del infinito identificado con mucho y por último los estudiantes avanzados (particularmente de Matemática) aceptan las colecciones infinitas sin dificultad y a infinito como distinto de todo. La formación Matemática es la variable de mayor peso en una comprensión de estos aspectos del infinito. Las ideas correctas, en los diferentes aspectos indagados están fuertemente asociadas entre sí, en cambio las ideas alternativas se encuentran muy diferenciadas. En este trabajo, pretendemos indagar sobre los mismos aspectos estudiados por Montoro (2005) y comparar los resultados obtenidos, pero en este caso, referido a estudiantes de nivel medio. Nos situaremos en este estudio en una franja etaria entre 13 y 19 años. Comunicamos una forma de análisis de las respuestas solicitadas a los estudiantes a efectos de conocer sus concepciones respecto a aspectos muy simples del infinito matemático o cardinal y en un contexto de conteo. Hemos utilizado el análisis multivariado de datos, a través del Análisis Factorial de Correspondencias Múltiples (AFCM) (Benzécri, 1973) que es un método especialmente diseñado para describir, visualizar y sintetizar grandes cantidades de datos obtenidos sobre un

## METODOLOGÍA

conjunto de individuos.

## *Participantes*

Participaron 172 estudiantes de nivel medio, de tres colegios distintos de la Ciudad de San Carlos de Bariloche, uno de los colegios es una escuela técnica. Las edades de estos estudiantes oscilan entre los 13 y los 19 años. Los alumnos mayores de la escuela técnica, han cursado el año anterior una introducción al análisis matemático.

## *Instrumento de indagación*

Con el objetivo de hallar indicadores de las concepciones de los alumnos de nivel medio respecto de la noción de *infinito matemático*, administramos por escrito un cuestionario semiestructurado (Montoro, 2005); de respuesta cerrada (SI; NO; NO SÉ; POCAS; MUCHAS, INFINITAS) esta encuesta se encuentra disponible en el anexo, en la Tabla I, en la cual figura además cuál es el aspecto que pretendemos indagar con cada pregunta.

## *Metodología de análisis*

Buscamos encontrar asociaciones entre modalidades de respuesta según los individuos que las eligen. Al mismo tiempo, queremos ver cómo se vinculan éstas con las modalidades de caracterización de los individuos, es decir, tomando como base las respuestas de todos los individuos, sin clasificación previa, intentamos identificar grupos de individuos que respondan en forma similar u opuesta y distinguir relaciones de estos grupos con las modalidades de

caracterización de los sujetos. Con este propósito, aplicamos un Análisis Factorial de Correspondencias Múltiples (AFCM)<sup>1</sup>.

El AFCM explicita las relaciones entre más de dos variables categóricas, es decir permite examinar una muestra de *n* de individuos representados por *k* variables cualitativas. Cada una de estas *k* variables presentan varias modalidades mutuamente excluyentes, es decir, cada individuo posee una y sólo una de estas modalidades para cada variable. (Baccalá y Montoro, 2008)

### *Las variables y sus modalidades*

 $\overline{a}$ 

Sobre el conjunto de los 172 estudiantes que respondieron el cuestionario, seleccionamos, para este trabajo 18 variables, de las cuales tres corresponden a la caracterización de los participantes (COLEGIO, EDAD, GÉNERO) y las quince restantes son variables de respuesta.

En la siguiente tabla vemos la descripción de estas variables y las modalidades que asume cada una de ellas:

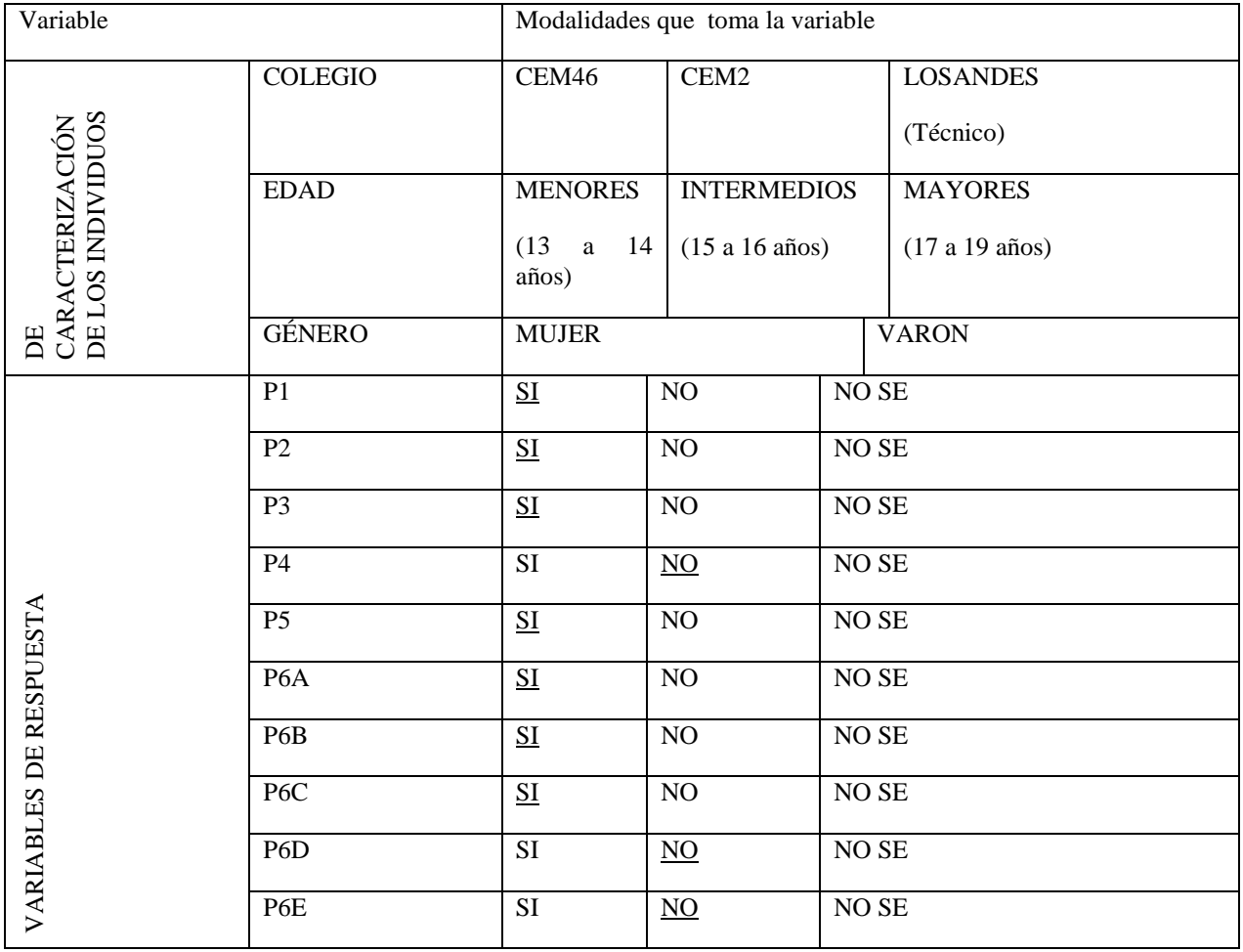

*Variables estudiadas y sus modalidades. Aparecen subrayadas las modalidades de las variables de respuesta correspondientes a respuestas correctas.*

 $\frac{M}{3}$ 

 $1 + 1$  El detalle de la aplicación de este método, o una mayor profundización de la técnica del mismo se puede encontrar en: Lebart, Morineau y Fénelon, 1979 o en Crivisqui, 1993 o en Baccalá y Montoro 2008. El AFCM se realizó con el paquete SPAD.N versión 2.5 P. C. (CISIA, 1994).

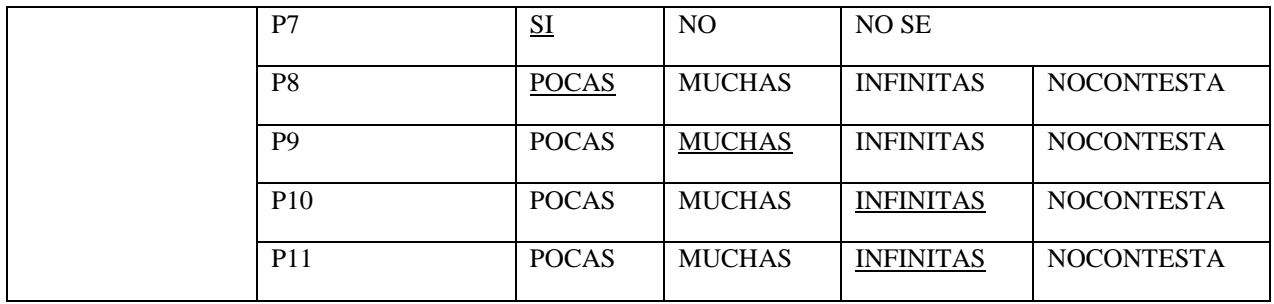

Como vemos en la Tabla I del anexo, las preguntas P1 a P7 tienen como opción de respuesta NOSE, mientras que las restantes no. Dado que, en algunos pocos casos, no se responde a alguna de estas preguntas (P1 a P7), decidimos fusionar la opción NOCONTESTA con la opción NOSE, ya que en caso de considerarlas como una nueva modalidad, siendo tan pocas, distorsionarían el análisis que deseamos realizar.

Para este análisis y como es usual, consideramos como variables activas, las variables de respuesta y tomamos las variables de caracterización como variables ilustrativas, estas modalidades no contribuyen en la formación de los ejes, son proyectadas sin embargo en los planos factoriales. Tomando como activas las modalidades de respuesta tendremos una apreciación de cómo se distribuye la población en función de sus respuestas, al proyectar las modalidades suplementarias ilustramos quienes son esos individuos que se distribuyen de esa manera; es decir, las modalidades suplementarias ilustran la composición de la tipología de los individuos.

En un primer análisis, vemos que las más altas contribuciones están dadas exclusivamente por modalidades de la variable correspondiente a la P6 y dado que, constituye una pregunta que indaga sobre aspectos de distinta naturaleza que las restantes y que pesa desproporcionadamente en la formación de los ejes, constituyéndose en un grupo de variables en sí misma, decidimos considerarla también como variable ilustrativa.

Así resultan entonces, 10 variables activas y 8 variables ilustrativas. Las modalidades activas (que participan en la conformación de los ejes) son 34. Para el análisis de representatividad de las variables ilustrativas, analizamos el valor test correspondiente, valores test superiores a 2 en valor absoluto permiten rechazar la hipótesis de una ocurrencia al azar con un umbral del 5%.

Siguiendo criterios usuales, seleccionamos los tres primeros ejes para el análisis (Crivisqui, 1993).

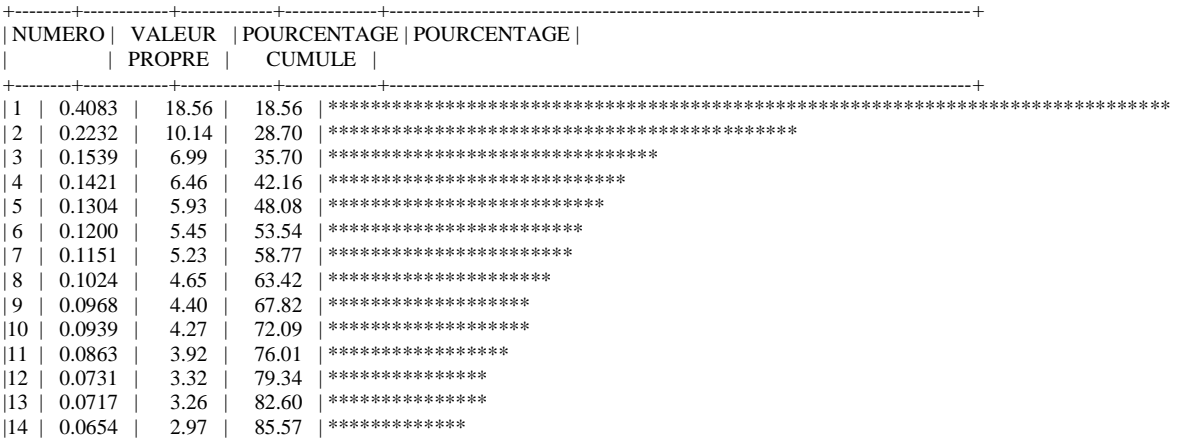

4

*Histograma de los primeros 14 autovalores no nulos*

El primer eje expresa el factor de mayor variabilidad de las respuestas, es decir, la situación que más se aleja de la tendencia central. Los demás ejes son forzados por el método a ser perpendiculares a cada uno de los anteriores y por lo tanto describen relaciones no presentes en éstos. Por este motivo cruzaremos los ejes II , III con el eje I, determinando respectivamente los planos 1 y 2; de este modo visualizamos una amplia miscelánea de relaciones entre los modos de respuesta de los estudiantes

## *Descripción e interpretación de los factores de variabilidad:*

En la siguiente tabla mostramos cuáles son las modalidades de respuesta que más contribuyen a la formación de cada eje, teniendo en cuenta su contribución y cuáles son las modalidades bien representadas en el eje respectivo. Para una más completa información puede verse el anexo, Tabla II.

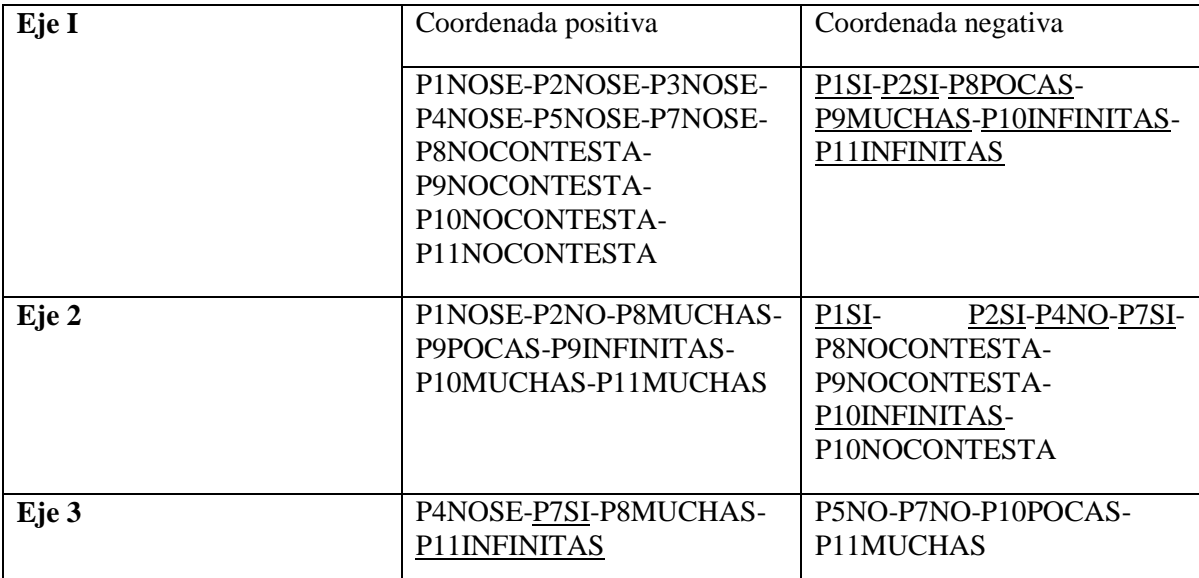

#### *Modalidades activas contributivas a la conformación de cada eje*

*Eje 1:* en la conformación de este primer factor participan todas las variables de respuesta.

En cuanto a las modalidades de estas variables, se oponen; P1NOSE-P2NOSE-P3NOSE-P4NOSE-P5NOSE-P7NOSE-P8NOCONTESTA-P9NOCONTESTA-P10NOCONTESTA-P11NOCONTESTA vs. P1SI-P2SI-P8POCAS-P9MUCHAS-P10INFINITAS-P11INFINITAS.

Tenemos por un lado, de todas las variables la modalidad NOSE o NOCONTESTA, y del otro lado, tenemos modalidades solo de las P1, P2, P8, P9, P10 y P11, todas correctas.

Las preguntas P8 y P9 indagan acerca de la cantidad de elementos posible de una colección que resulta de combinar tres elementos que no pueden repetirse, las P1, P2 y P10 añaden la condición de que estos tres elementos sí puedan repetirse; en el caso de P1 indaga si es posible obtener muchos, la P2, pregunta implícitamente si se pueden obtener infinitos y la P10 lo hace de manera explícita. La P11 es análoga a la P10, pero con la variante de que los elementos iniciales son muchos (15.000.000).

Las variables de caracterización COLEGIO y EDAD están bien representadas en este primer eje en dos de sus modalidades, CEM2-LOSANDES y MENORES-MAYORES (ver valores test en Tabla III anexo)

Este primer factor, (el de máxima variabilidad de la nube de modalidades de respuesta) opone ideas correctas acerca de: *con pocos o muchos elementos que pueden repetirse obtengo infinitos elementos* o bien, *si no puedo repetir los elementos y tengo muchos, obtengo muchos* a *no respuestas* (NOCONTESTA) a casi todas las preguntas. Las modalidades que representan ideas correctas están asociadas a la escuela técnica (LOSANDES) y MAYORES mientras que las modalidades de no respuesta se asocian a los MENORES y a modalidad CEM46 de la variable COLEGIO.

*Eje 2:* Las variables de respuesta presentes en la conformación de este eje, son: P1, P2, P4, P7, P8, P9, P10 y P11.

Aparecen opuestas espacialmente las modalidades: P1NOSE-P2NO-P8MUCHAS-P9POCAS-P9INFINITAS-P10MUCHAS-P11MUCHAS con coordenada positiva y P1SI- P2SI-P4NO-P7SI-P8NOCONTESTA-P9NOCONTESTA-P10INFINITAS-P10NOCONTESTA con coordenada negativa.

Se agregan a las variables de respuesta consideradas para el eje anterior, las P4 y P7, que indagan si en un conjunto infinito deben estar todos los elementos del universal.

Tenemos en este caso, agrupadas las respuestas según sean correctas o incorrectas, a diferencia del eje anterior, en el que a respuestas correctas se oponen respuestas del tipo no sabe/no contesta.

Analizando las modalidades de respuesta vemos que respuestas del tipo *no sé si puedo obtener muchos elementos combinando solo tres* están asociadas con *combinando tres elementos y tengo permitido repetirlos no obtengo infinitos* (P2 y P10) y *aunque combine muchos elementos y pueda repetirlos, tampoco obtengo infinitos* ( P11) y sin embargo, si *tengo muchos elementos y no los puedo repetir obtengo pocos o infinitos* (P9) y opuestas a estas, responden de manera similar los que consideran que *obtengo muchos elementos combinando tres elementos* (P1) que también *es posible obtener infinitos* en esas mismas condiciones (P2), que *en infinito no necesariamente está todo* (P4) y que *si retiramos de un conjunto infinito una cantidad finita de elementos seguimos teniendo infinitos elementos* (P7)*.*

En este eje están bien representadas todas las variables de caracterización, en cuanto a la variable GÉNERO las dos modalidades; la variable COLEGIO tiene bien representadas dos modalidades: los dos colegios no técnicos y con respecto a la variable EDAD, MENORES y MAYORES se encuentran bien representadas.

Vemos que CEM2, MASCULINO y MAYORES se encuentran cercanas a las respuestas correctas.

*Eje 3:* Participan en la conformación de este eje las variables de respuesta P4, P5, P7, P8, P10 y P11.

Se encuentran enfrentadas las modalidades P4NOSE-P7SI-P8MUCHAS-P11INFINITAS de las modalidades P5NO-P7NO-P10POCAS-P11MUCHAS.

Podemos decir que responden de manera similar quienes consideran que *si retiramos de un conjunto infinito una cantidad finita de elementos seguimos teniendo infinitos elementos* (P7SI), *si combinamos pocos elementos (3) y no puedo repetirlos, obtengo muchos elementos (más de 1000)*  (P8MUCHAS), *si combino muchos elementos y puedo repetirlos obtengo infinitos*  (P11INFINITAS) y *no sé si en infinito está todo.* También responden de manera similar entre ellos

 $\begin{picture}(120,10) \put(150,10){\makebox(0,0){$b$}} \put(150,10){\makebox(0,0){$b$}} \put(150,10){\makebox(0,0){$b$}} \put(150,10){\makebox(0,0){$b$}} \put(150,10){\makebox(0,0){$b$}} \put(150,10){\makebox(0,0){$b$}} \put(150,10){\makebox(0,0){$b$}} \put(150,10){\makebox(0,0){$b$}} \put(150,10){\makebox(0,0){$b$}} \put(150,10){$ 

pero diferente a los anteriores quienes manifiestan que *si parto de 3, 28 ó 15.000.000 elementos que puedo repetir no obtengo infinitos* (P5NO, P10POCAS y P11MUCHAS*), sin embargo*, *obtengo más en el caso de tener más elementos* y *si retiro una cantidad finita de elementos de un conjunto que se supone infinito, ya no tengo más infinitos elementos.*

Podemos decir que este eje discrimina entre la aceptación de existencia de conjuntos infinitos y la no aceptación de la existencia de los mismos.

En este tercer eje no encontramos bien representada ninguna variable de caracterización.

## *Descripción e interpretación de los planos factoriales*

Para la interpretación de los planos factoriales, debemos tener en cuenta que dos modalidades son semejantes cuanto más cerca estén. Es decir, que dos modalidades de respuesta estén cercanas significa que son casi los mismos alumnos que tienen ese tipo de respuesta. Por otra parte debe considerarse que las modalidades cercanas al centro son las respuestas más comunes, mientras que en los extremos de los ejes se ubicarán aquellas más características por alguna razón, expresada en el factor de variabilidad correspondiente.

Analizaremos a continuación los gráficos de los planos factoriales considerados en el AFCM. Estos planos corresponden a los determinados por: los ejes 1 y 2 (Primer Plano Factorial), los ejes 1 y 3 (Segundo Plano Factorial). Para facilitar la lectura y rápido análisis, subrayamos en cada caso, las modalidades correspondientes a respuestas correctas.

## *Primer Plano Factorial*

Tras eliminar de este primer plano las modalidades que no están bien representadas, se puede observar que todas las variables activas consideradas están presentes en alguna de sus modalidades (Gráfico I)

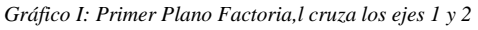

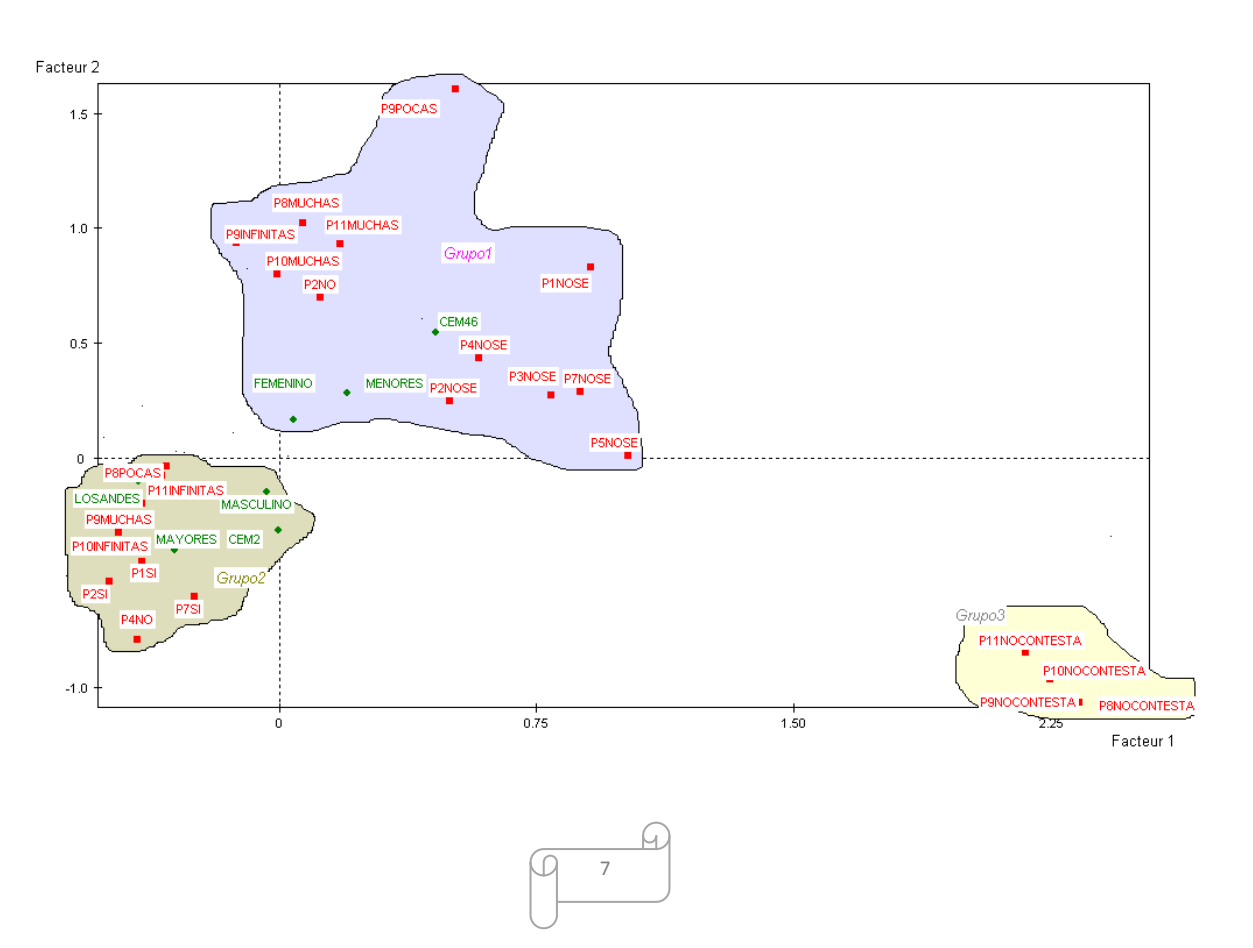

Luego de proyectar las modalidades de las variables ilustrativas GENERO, COLEGIO y EDAD, podemos considerar tres grupos de acuerdo a su proximidad:

*Grupo 1:* Este grupo asocia las modalidades de respuesta: P2NO, P8MUCHAS, P9INFINITAS, P9POCAS, P10MUCHAS, P11MUCHAS, P1NOSE; P2NOSE, P3NOSE, P4NOSE, P5NOSE y P7NOSE

Vemos que todas las modalidades de respuesta presentes corresponden a respuestas incorrectas, con *pocos elementos o muchos elementos que se repiten no obtengo infinitos*, sin embargo, no podemos concluir que se trata de un grupo que no acepte la posibilidad de una colección infinita, ya que se encuentra presente en este grupo la modalidad P9INFINITAS, que representa la respuesta: *con solo tres elementos y que no se repiten, obtengo infinitos elementos* o bien, respuestas del tipo "NOSE", correspondientes a las preguntas introductorias del cuestionario.

Asociada a este se encuentran las modalidades de caracterización FEMENINO, MENORES y CEM46.

*Grupo 2*: Este grupo relaciona las modalidades de respuesta: P1SI, P2SI, P4NO, P7SI, P8POCAS, P9MUCHAS, P10INFINITAS, P11INFINITAS.

Podemos caracterizar este grupo como:

*Es posible obtener un conjunto infinito a partir de finitos elementos: A partir de la combinación de una cantidad finita (3, 28, o 15.000) de elementos que se pueden repetir, obtengo una colección infinita.*(P2, P10,P11).

*Infinito es distinto de mucho o muy grande. Un número puede ser muy grande, enorme pero es distinto de infinito.*

*Si a una cantidad infinita le quitamos finitos elementos, sigue siendo infinita la cantidad que nos queda* (P7). *Un elemento del referencial no necesariamente debe estar en un conjunto infinito* (P4).

Las modalidades de respuesta presentes en este grupo, son las que corresponden a respuestas correctas de las respectivas variables.

Encontramos asociadas a este grupo las modalidades de caracterización MASCULINO, CEM2; LOSANDES, y MAYORES.

*Grupo 3:* en este grupo encontramos las modalidades NOCONTESTA de las variables P8, P9, P10 y P11.

Ninguna modalidad de caracterización se encuentra próxima a este grupo

Resumiendo, podemos caracterizar a los tres grupos definidos en el Primer plano de la siguiente manera:

*Grupo 1: de respuestas incorrectas* o *respuestas no se,* tanto respecto de conjuntos finitos como de conjuntos infinitos, asociado a las modalidades de caracterización FEMENINO, MENORES y CEM46.

*Grupo 2*: *de respuestas correctas*, tanto en las consideraciones respecto de conjuntos finitos como de conjuntos infinitos, asociado a los alumnos mayores, varones y de los colegios Cem 2 y Los Andes.

 $\begin{array}{c|c}\n\hline\n8\n\end{array}$ 

#### *Segundo Plano Factorial*

Este plano está determinado por los ejes 1 y 3, antes descriptos.

En este plano factorial podemos identificar cuatro agrupaciones de tipos de respuesta bien delimitados, considerando las modalidades que se encuentran bien representadas en él y que contribuyen en la formación de los ejes respectivos; el gráfico 2 ilustra esta configuración.

Notemos que todas las variables de respuesta están presentes en este plano, en alguna de sus modalidades en alguno de los grupos considerados: sin embargo, no está bien representada ninguna de las modalidades de la variable de caracterización GÉNERO.

Es interesante que este segundo plano marca una diferenciación de las modalidades de respuestas al interior del grupo 1 considerado en el plano anterior.

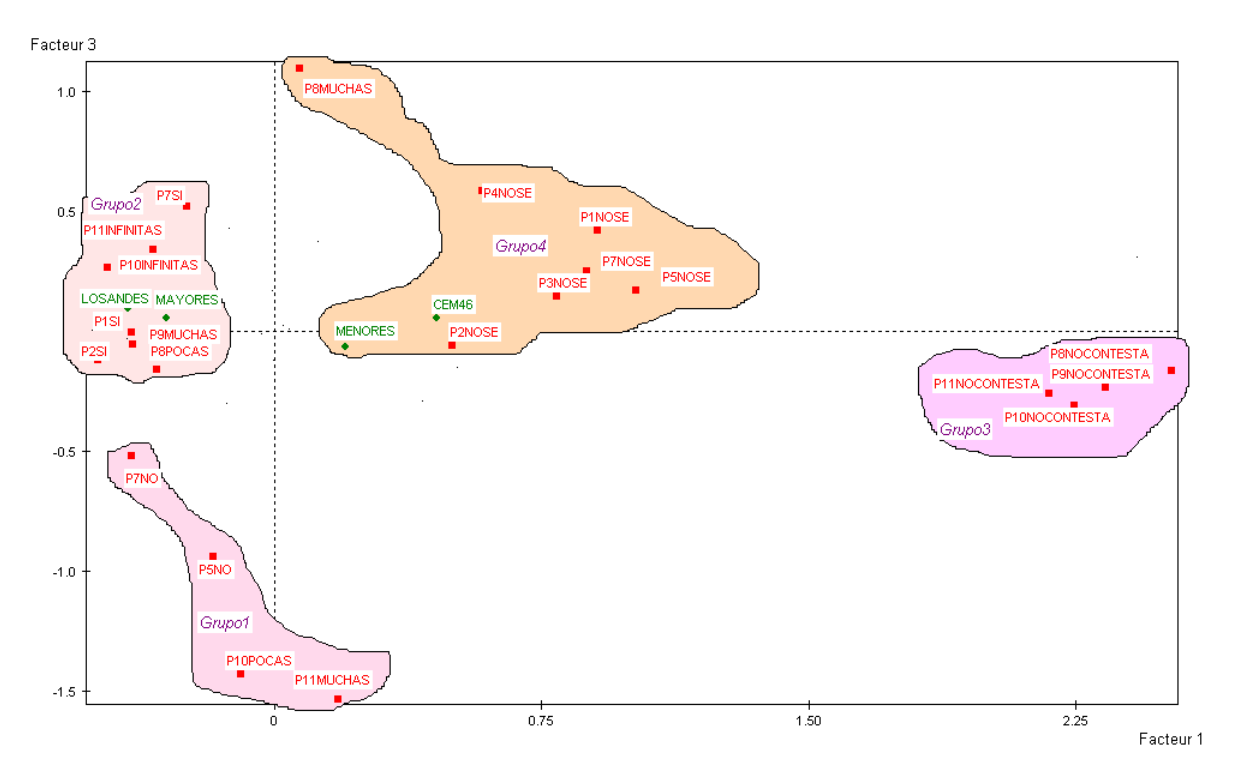

*Gráfico 2: Segundo Plano Factorial cruza los ejes 1 y 3*

Describiremos a continuación estas cuatro agrupaciones:

*Grupo 1:* Este grupo está caracterizado por las modalidades de variables de respuesta P5NO, P7NO, P10POCAS y P11MUCHAS.

Es decir, en este grupo se refleja *la imposibilidad de obtener una colección infinita, a partir de la combinación de 28 elementos y a partir de una construcción inductiva* (P5), junto con la idea de que *si a un conjunto infinito le quito algo (en este caso, una cantidad finita de elementos), ya no tengo infinitos* (P7) y *si tengo pocos o muchos elementos que puedo repetir, no obtengo infinitos elemento* (P10 y P11).

Podemos decir que este grupo se caracteriza por la idea de que para que un conjunto sea infinito este debería contener TODO.

 $\overline{9}$ 

No encontramos ninguna modalidad de variables de caracterización asociado a este grupo.

*Grupo 2:* Este grupo está representado por las modalidades de respuesta P1SI, P2SI, P7SI, P8POCAS, P9MUCHAS, P10INFINITAS, P11INFINITAS.

En cuanto a sus respuestas, este grupo prácticamente coincide con el grupo2, considerado en el Primer Plano Factorial. Solo se diferencian en que en este grupo no aparece la variable P4 en ninguna de sus modalidades.

A diferencia del grupo 2 considerado en el Primer Plano, en este grupo solo aparecen asociadas a él una modalidad de variable de caracterización COLEGIO, en su modalidad LOSANDES y la modalidad MAYORES de la variable EDAD.

*Grupo 3*: Este grupo coincide exactamente con el grupo 3 considerado en el Primer Plano Factorial.

*Grupo 4*: En este grupo se encuentran las modalidades P1NOSE; P2NOSE, P3NOSE, P4NOSE, P5NOSE y P7NOSE que aparecían cercanas al grupo de respuestas incorrectas en el Primer Plano Factorial y se agrega la modalidad P8MUCHAS, que corresponde a una respuesta incorrecta para la pregunta 8, *combinando solo tres elementos y sin repetirlos, obtengo muchos, más de 1000*.

Las variables de respuesta presentes en el grupo 4 tienen como opción la respuesta NO SE, mientras que el grupo de variables del grupo 3, no. Es decir, podemos inferir que este grupo (el 4) podría estar más asociado a la duda en la respuesta, que a la no respuesta por omisión, refuerza esta idea el hecho de que, en general, los estudiantes con respuesta NOCONTESTA suelen no contestar tampoco el item abierto correspondiente en el que se le pide que justifique su respuesta, en cambio, los alumnos que contestan NO SE suelen justificar por qué no saben. A modo de ejemplo veamos la respuesta de un estudiante que contesta NOSE ( A21) : "*tengo dudas"* (P2) , (A50): *" no tengo idea, podría ser, pero no sé"* (P1)

Las modalidades de las variables de caracterización presentes son MENORES y CEM46

Resumiendo, podemos caracterizar a los cuatro grupos definidos en el segundo plano de la siguiente manera:

El grupo 1 refleja dificultades de aceptación de los conjuntos infinitos, sin embargo si se los presenta como infinitos se los identifica con todos.

El grupo 2, al igual que en el primer plano factorial esta aglutinando a las respuestas correctas, tanto cuando se trata de conjuntos finitos como de conjuntos infinitos. Está asociada a este grupo la modalidad colegio LOSANDES y los estudiantes de mayor edad.

El grupo 3 presenta las mismas características que el grupo homólogo considerado en el Primer Plano.

El grupo 4 *de inseguridad* en la respuesta, asociado a los alumnos menores y alumnos del CEM 46.

Podemos decir, que en los dos planos estudiados, los tipos de respuestas correctas, correspondientes a preguntas similares, están fuertemente asociadas entre sí, lo mismo ocurre con las respuestas incorrectas, y con las modalidades asociadas a la inseguridad en la respuesta. Resulta así, que en general, los alumnos que contestan correctamente, lo hacen casi en todas las preguntas similares.

## **CONCLUSIONES**

Las similitudes encontradas en los dos planos considerados, refuerzan la consistencia de los grupos de respuesta establecidos.

Las ideas correctas, en los diferentes aspectos indagados están fuertemente asociadas entre sí, en cambio las ideas alternativas se encuentran más diferenciadas.

Encontramos una evolución en cuanto a las respuestas correctas con la edad. También podemos ver que la modalidad de la escuela técnica se mantiene cercana a las respuestas correctas en todos los planos considerados. Podemos interpretar estas dos características asociadas a la instrucción específica, ya que los estudiantes mayores de la escuela técnica han tenido un curso previo de introducción al análisis matemático y una formación, en general más focalizada hacia la matemática.

Encontramos un grupo de estudiantes parecieran no aceptar la posibilidad de obtener colecciones infinitas pero que sin embargo al presentárseles como infinitas las conciben como conteniendo a Todos los elementos del universal; esto coincide con lo observado por Montoro (2005) en un grupo de ingresantes a la Universidad.

La concepción dominante en cuanto a la posibilidad de la existencia de colecciones infinitas, a la diferencia entre infinito y mucho y a la posible identificación de infinito y todo, en los estudiantes menores, está asociada a respuestas *no sé*, que podrían indicar inseguridad, podemos interpretar de alguna manera esto, como que estos estudiantes no se han encontrado previamente ante la tarea de pensar al respecto. Los estudiantes mayores aceptan las colecciones infinitas sin dificultad y a infinito como distinto de todo solo en el caso de los estudiantes de la escuela técnica.

Estos resultados concuerdan con los de Montoro (2005) en cuanto a que los estudiantes con una formación matemática más sólida aceptan las colecciones infinitas y son capaces de diferenciarlas de todo; se trata de estudiantes que han trabajado algún rudimento del análisis matemático, en nuestro caso (escuela técnica), y estudiantes con un estudio sistemático y formal específico de la matemática (alumnos avanzados del Profesorado en Matemática), en el caso del estudio de Montoro.

Todo esto refuerza la posición de muchos autores (Waldegg,1996; Tall, 2002; Montoro,2005; entre otros) acerca de que la noción de infinito matemático no es una noción intuitiva, y mucho menos puede ser aprendida por la experiencia sensible, sino que se requiere de contextos educativos que propicien la reflexión matemática a través de intervenciones de enseñanza específicas.

## REFERENCIAS:

- Ausubel, D. P., Novak, J. D., y Henesian, H., 1978/83. *Psicología educativa: un punto de vista cognoscitivo*. México, Trillas. Título original: Educational psychology. Now York, Holt Rinehart and Winton
- Carretero, M., (1997). Introducción a la Psicología cognitiva. Colección: Psicología Cognitiva y Educación. AIQUE Grupo Editor. Buenos Aires.
- Fischbein, E.; Tirosh, D.; Hess, P., 1979. *The intuition of infinity*. Educational Studies in Mathematics, 10 pp 3-40
- Lebart, L., Morineau, A. & Fénelon, J. (1979). Traitement de Donnés Statistiques. París: Dunod.
- Montoro, V. (2005) *Al infinito y más acá: concepciones de estudiantes universitarios.* Revista Infancia y Aprendizaje, 2005,28(4).
- N. Baccalá y Montoro, V. 2008 Introducción al Análisis Multivariado. Cuaderno Universitario nº 51. Centro Regional Universitario Bariloche. Universidad Nacional del Comahue. Secretaría de Investigación y Extensión. CRUB . UNC. ISSN 0325-6308/46. Publicación con referato (138 pp).
- Piaget, L., (1952). *The Child's Conception of Number. Norton*, New York, (originally published in 1941).
- Pozo. J. I. y Carretero, M. (1987). Del pensamiento formal a las concepciones espontáneas: ¿Qué cambia en la enseñanza de la ciencia?. Infancia y Aprendizaje (38) pp35-52.
- Pozo. J. I. y Carretero, M. (1992). Causal theories, reasoning strategies, and conflict resolution by experts and novices in Newtonian mechanics. En A. Demetriou, M Shayer, y A Efklides, (eds). Neo-Piagetian Theories of Cognitive Development. Implications and Applications for education. Londres: Routledge.
- Rodríguez Moneo, M., (1999). Conocimiento previo y cambio conceptual. Colección: Psicología Cognitiva y Educación. AIQUE Grupo Editor. Buenos Aires.
- Tall, David (2002) Natural and formal infinities, Educational Studies in Mathematics, 48(2 y 3) 129- 136.
- Vinner, S., (1991) *Concept image and concept definition –desirable theory and practice.* Advanced Mathematical Thinking chapter 5, pp:65-81.
- Waldegg, G.(1996) *Identificación de obstáculos didácticos en el estudio del*  infinito actual. Revista Mexicana de Investigación Educativa, Vol.1, pp107-122.

# Anexo tablas y gráficos

Tabla I: Instrumento de indagación: ¿Qué aspecto indaga cada pregunta analizada en el trabajo?

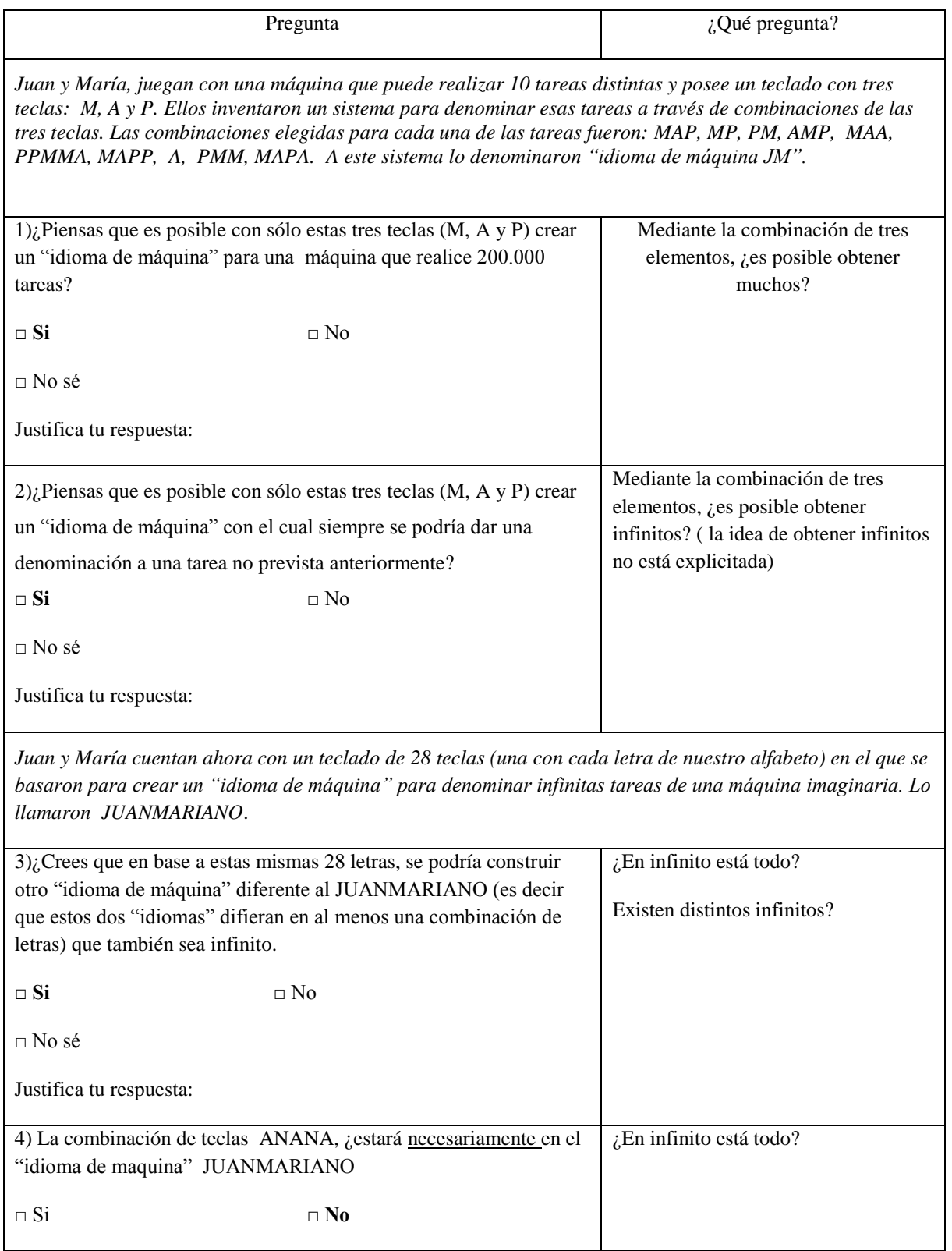

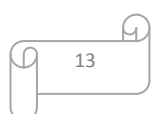

 $\Box$  No sé

Justifica tu respuesta:

*Otro día, Juan y María inventaron otro "idioma de máquina" en base a nuestro alfabeto de 28 letras (que llamaron BARILOCHENSE), y cumple con las siguientes reglas:*

*Regla I: En BARILOCHENSE están todas las combinaciones de dos letras (por ejemplo SI, NO, AB, RR, TT, TE, ST, GO, TA, etc.).*

*Regla II: Si una combinación está en BARILOCHENSE, también estará esa combinación con una A al final (por ejemplo si está PP está PPA y también PPAA, si está PERRO está PERROA, y PERROAA)*

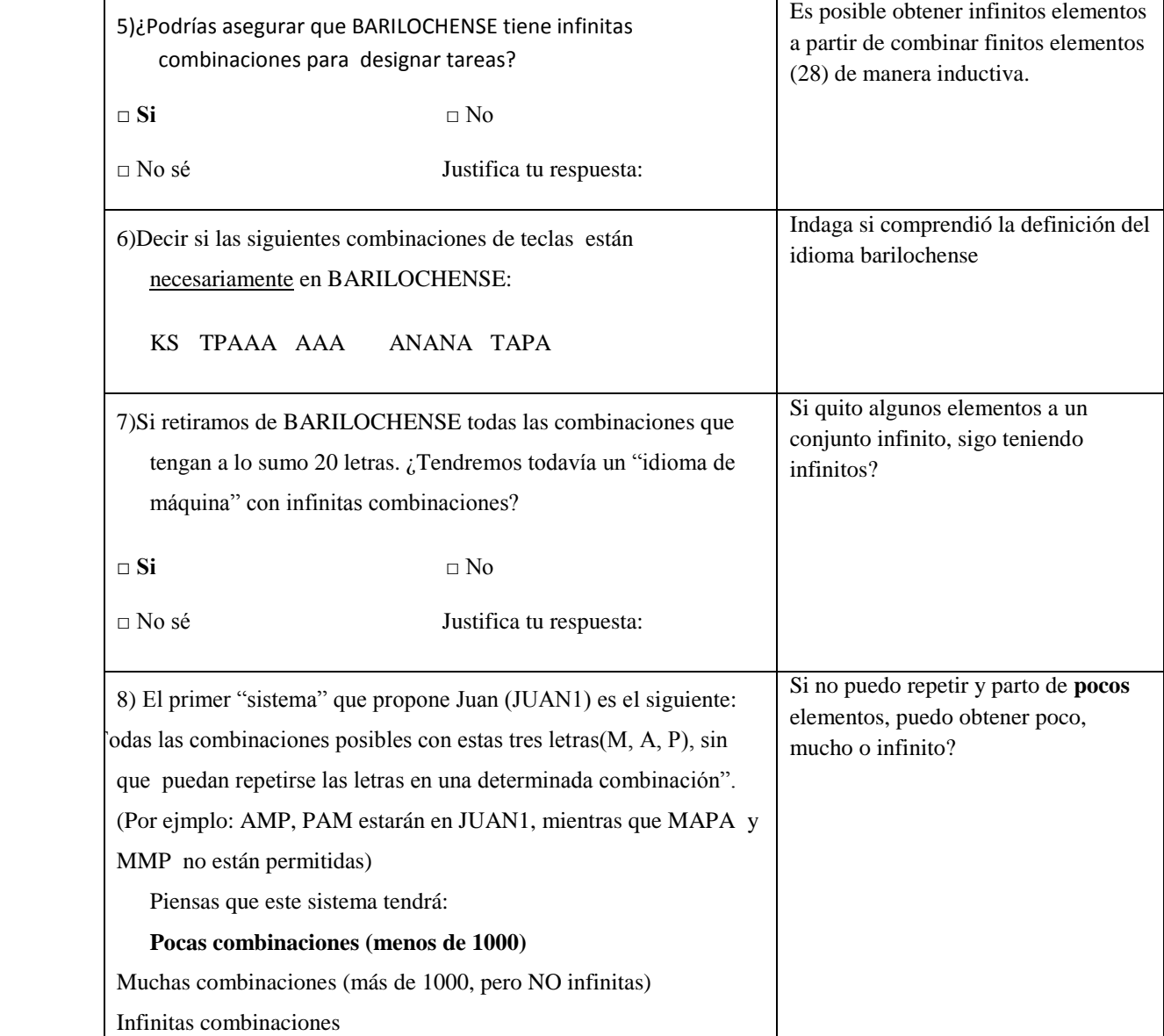

14

u

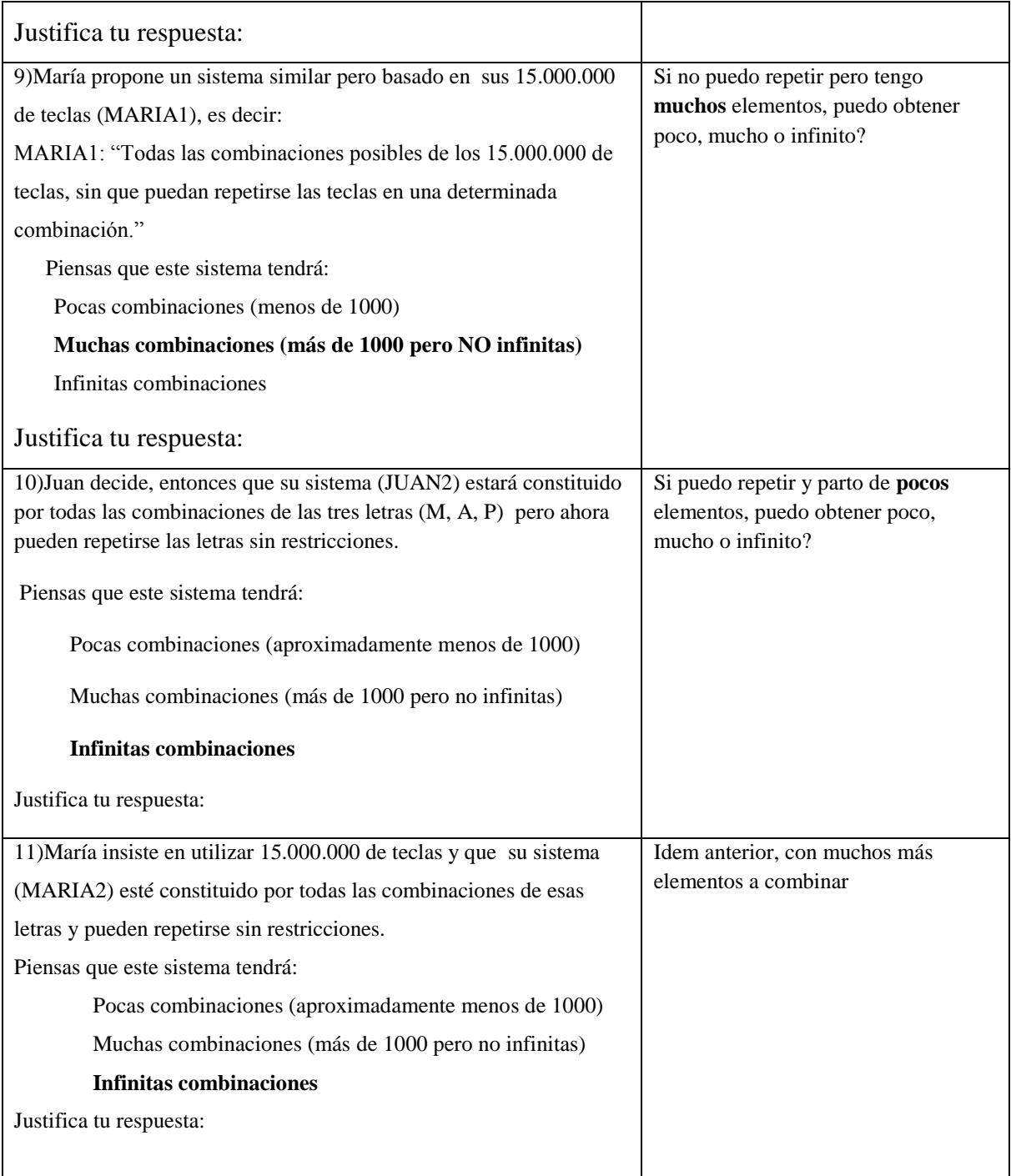

 $\begin{picture}(120,15) \put(150,15){\line(1,0){15}} \put(150,15){\line(1,0){15}} \put(150,15){\line(1,0){15}} \put(150,15){\line(1,0){15}} \put(150,15){\line(1,0){15}} \put(150,15){\line(1,0){15}} \put(150,15){\line(1,0){15}} \put(150,15){\line(1,0){15}} \put(150,15){\line(1,0){15}} \put(150,15){\line(1,0){15}} \put(150,1$ 

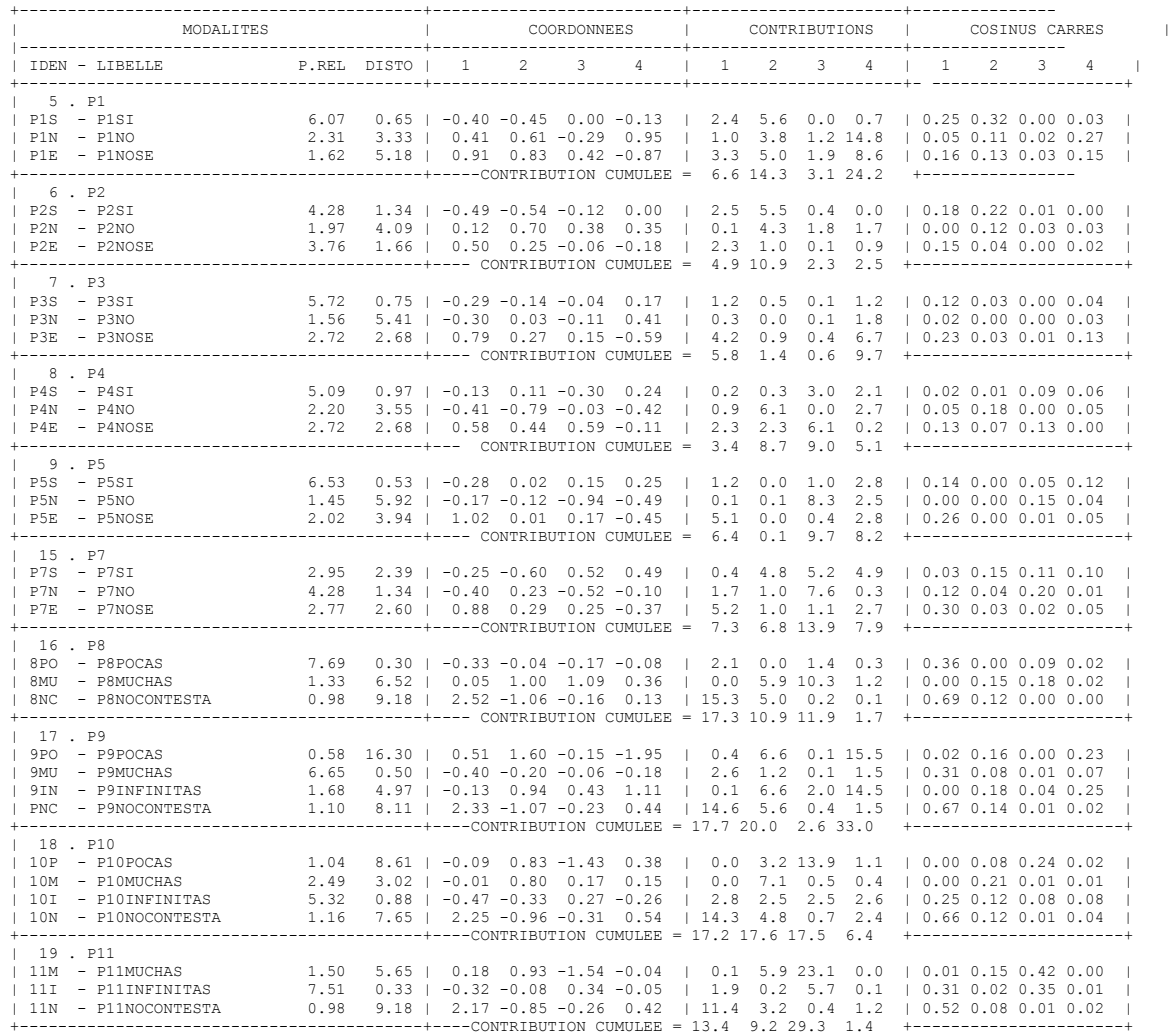

## Tabla II : Coordenadas, contribuciones y cosenos cuadrados de las modalidades activas :

| MODALITES                                                                                                    |                                         |                                                                    | <b>VALEURS-TEST</b> |                 |                         |                |       | <b>COORDONNEES</b>                                                      |                         |                         |                       |                   |     |
|----------------------------------------------------------------------------------------------------|-----------------------------------------|--------------------------------------------------------------------|---------------------|-----------------|-------------------------|----------------|-------|-------------------------------------------------------------------------|-------------------------|-------------------------|-----------------------|-------------------|-----|
| IDEN - LIBELLE                                                                                                    | EFF.                                    | P.ABS   1 2                                                        |                     |                 | $\overline{\mathbf{3}}$ | $\overline{4}$ |       | $0 \quad   \quad 1$                                                     | $\overline{\mathbf{2}}$ | $\overline{\mathbf{3}}$ | $\overline{4}$        | $\mathbf{0}$      | - 1 |
| 5.P1                                                                                                    |                                         |                                                                    |                     |                 |                         |                |       |                                                                         |                         |                         |                       |                   |     |
| P1S - P1SI                                                                                                    | 105                                     | $105.00$   $-6.5$ $-7.4$                                           |                     |                 |                         | $0.0 -2.1$     |       | $0.0$   $-0.40$ $-0.45$                                                 |                         |                         | $0.00 - 0.13 0.00$    |                   |     |
| $ $ P1N - P1NO                                                                                                    | 40                                      | 40.00   3.0                                                        |                     |                 | $4.4 -2.1$              | 6.9            |       | $0.0$   $0.41$ $0.61$ -0.29 0.95                                        |                         |                         |                       | $0.00$            |     |
| $ $ P1E - P1NOSE                                                                                                    | 28                                      | $28.00$ $\blacksquare$                                             | 5.2                 | 4.8             |                         | $2.4 - 5.0$    |       | $0.0$   $0.91$                                                          |                         |                         | $0.83$ $0.42$ $-0.87$ | 0.001             |     |
| 1 6 . P2                                                                                                    |                                         |                                                                    |                     |                 |                         |                |       |                                                                         |                         |                         |                       |                   |     |
| $ $ P2S - P2SI<br>$1.34$                                                                                                  | 74                                      | $74.00$   $-5.6$ $-6.1$ $-1.4$                                     |                     |                 |                         | 0.0            |       | $0.0$   $-0.49$ $-0.54$ $-0.12$                                         |                         |                         | 0.00                  | $0.00$            |     |
| $ $ P2N - P2NO                                                                                                    | 34                                      | $34.00 \quad \Box$                                                 | 0.8                 | 4.5             | 2.4                     | 2.2            | $0.0$ | 0.12                                                                    |                         | 0.70 0.38               | 0.35                  | 0.001             |     |
| $4.09$                                                                                                    |                                         |                                                                    |                     |                 |                         |                |       |                                                                         |                         |                         |                       | $0.00$            |     |
| $ $ P2E - P2NOSE<br>+-----------------------------------                                                                  | 65                                      | 65.00   5.1                                                        |                     | $2.5 -0.6 -1.8$ |                         |                | $0.0$ | 0.50                                                                    |                         | $0.25 -0.06 -0.18$      |                       |                   |     |
| 1 7. P3<br>$ $ P3S - P3SI                                                                                                 | 99                                      | $99.00$   $-4.5$ $-2.1$ $-0.6$                                     |                     |                 |                         | 2.6            |       | $0.0$   $-0.29$ $-0.14$ $-0.04$                                         |                         |                         | 0.17                  | 0.001             |     |
| $ $ P3N - P3NO                                                                                                    | 27                                      | $27.00$   $-1.7$ 0.2 $-0.6$                                        |                     |                 |                         | 2.3            |       | $0.0$   $-0.30$ 0.03 $-0.11$ 0.41                                       |                         |                         |                       | $0.00$            |     |
| $ $ P3E - P3NOSE                                                                                                    | 47                                      | $47.00$   6.4 2.2 1.2 -4.7                                         |                     |                 |                         |                |       | $0.0$   0.79 0.27 0.15 -0.59 0.00                                       |                         |                         |                       |                   |     |
|                                                                                                    |                                         |                                                                    |                     |                 |                         |                |       |                                                                         |                         |                         |                       |                   |     |
| $1 \t 8 \t P4$<br>$ $ P4S - P4SI                                                                                          | 88                                      | $88.00$   $-1.8$ 1.4 $-4.0$ 3.2                                    |                     |                 |                         |                |       | $0.0$   $-0.13$ 0.11 $-0.30$ 0.24                                       |                         |                         |                       | $0.00$            |     |
| $ $ P4N - P4NO                                                                                                    | 38                                      | $38.00$   $-2.9$ $-5.5$ $-0.2$ $-2.9$                              |                     |                 |                         |                |       | $0.0$   $-0.41$ $-0.79$ $-0.03$ $-0.42$                                 |                         |                         |                       | 0.001             |     |
| $ $ P4E - P4NOSE                                                                                                    | 47                                      | 47.00   4.7                                                        |                     |                 | $3.5$ 4.7 -0.9          |                |       | $0.0$   0.58 0.44 0.59 -0.11                                            |                         |                         |                       |                   |     |
| .<br>1 9 . P5                                                                                                    |                                         |                                                                    |                     |                 |                         |                |       |                                                                         |                         |                         |                       |                   |     |
| P5S - P5SI                                                                                                    | $\frac{113}{12}$                        | $113.00$   $-5.0$                                                  |                     | 0.4             | 2.8                     | 4.5            |       | $0.0$   $-0.28$                                                         | 0.02                    | $0.15$ 0.25             |                       | 0.001             |     |
| P5N - P5NO                                                                                                    | 25                                      | $25.00$   $-0.9$ $-0.6$ $-5.1$ $-2.7$                              |                     |                 |                         |                |       | $0.0$   $-0.17$ $-0.12$ $-0.94$ $-0.49$                                 |                         |                         |                       | 0.001             |     |
| $\overline{P5E}$ - P5NOSE                                                                                                 | 35                                      | $35.00$   6.7 0.1 1.1 -3.0                                         |                     |                 |                         |                |       | $0.0$   1.02 0.01 0.17 -0.45 0.00                                       |                         |                         |                       |                   |     |
| 1 15 . P7                                                                                                    |                                         |                                                                    |                     |                 |                         |                |       |                                                                         |                         |                         |                       |                   |     |
| $ $ P7S - P7SI                                                                                                    | 51                                      | $51.00$   $-2.1$ $-5.1$ 4.4 4.1                                    |                     |                 |                         |                |       | $0.0$   $-0.25$ $-0.60$                                                 |                         | $0.52$ $0.49$           |                       | 0.001             |     |
| P7N - P7NO                                                                                                    | 74                                      | $74.00$   $-4.5$ 2.6 $-5.9$ $-1.1$                                 |                     |                 |                         |                |       | $0.0$   $-0.40$ 0.23 $-0.52$ $-0.10$                                    |                         |                         |                       | 0.001             |     |
| P7E - P7NOSE                                                                                                    | 48                                      | 48.00   7.1 2.4 2.0 -3.0                                           |                     |                 |                         |                |       | $0.0$   $0.88$ 0.29 0.25 -0.37                                          |                         |                         |                       | 0.001             |     |
| 16 . P8<br>$\mathbf{L}$                                                                                                   |                                         |                                                                    |                     |                 |                         |                |       |                                                                         |                         |                         |                       |                   |     |
| 132<br>  8MU - PSMUCHAS<br>  8MU - PSINFINITAS<br>  8NC - PSINFINITAS<br>  8NC - PSINFINITAS                              |                                         | $132.00$   $-7.7$ $-0.8$ $-3.8$ $-1.7$                             |                     |                 |                         |                |       | $0.0$   $-0.33$ $-0.03$ $-0.16$ $-0.07$                                 |                         |                         |                       | 0.001             |     |
|                                                                                                    |                                         | 22.00   0.4 5.1 5.5 1.8                                            |                     |                 |                         |                |       | $0.0$   $0.07$ 1.02 1.10 0.35                                           |                         |                         |                       | 0.001             |     |
|                                                                                                    |                                         | $2.00$   $-0.7$ 0.1 0.0 $-0.1$                                     |                     |                 |                         |                |       | $0.0$   $-0.51$ 0.09 0.00 $-0.08$                                       |                         |                         |                       | 0.001             |     |
| $ $ 8NC - P8NOCONTESTA 17                                                                                                 |                                         | $17.00$   10.9 -4.6 -0.7 0.5                                       |                     |                 |                         |                |       | $0.0$   2.52 -1.06 -0.16 0.13                                           |                         |                         |                       | 0.00 I            |     |
| 17. P9<br>$\mathbf{I}$                                                                                                    |                                         |                                                                    |                     |                 |                         |                |       |                                                                         |                         |                         |                       |                   |     |
| 9PO - P9POCAS                                                                                                    | 10                                      | $10.00$   1.7 5.2 -0.5 -6.3                                        |                     |                 |                         |                |       | $0.0$   $0.51$ 1.60 -0.15 -1.95                                         |                         |                         |                       | 0.001             |     |
|                                                                                                    | 115                                     | $115.00$   $-7.4$ $-3.7$ $-1.0$ $-3.4$                             |                     |                 |                         |                |       | $0.0$   $-0.40$ $-0.20$ $-0.06$ $-0.18$                                 |                         |                         |                       | 0.001             |     |
| SMU - P9MUCHAS<br>9IN - P9INFINITAS<br>PNC - P <sup>ONCACT</sup>                                                          | 29                                      | $29.00$   -0.7 5.5 2.5 6.5                                         |                     |                 |                         |                |       | $0.0$   $-0.13$ 0.94 0.43 1.11                                          |                         |                         |                       | $0.00$            |     |
| PNC - P9NOCONTESTA                                                                                                    | 19                                      | $19.00$   $10.7$ -4.9 -1.1 2.0                                     |                     |                 |                         |                |       | $0.0$   2.33 -1.07 -0.23 0.44                                           |                         |                         |                       | $0.00$ I          |     |
| 18 . P10                                                                                                    |                                         |                                                                    |                     |                 |                         |                |       |                                                                         |                         |                         |                       |                   |     |
| 10P - P10POCAS                                                                                                    | $\begin{array}{c} 18 \\ 43 \end{array}$ | $18.00$   $-0.4$                                                   |                     |                 | $3.7 - 6.4$             | 1.7            |       | $0.0$   $-0.09$ 0.83 $-1.43$ 0.38                                       |                         |                         |                       | $0.00$            |     |
|                                                                                                    |                                         | 43.00   0.0                                                        |                     | $6.0 \t1.3$     |                         | 1.1            |       | $0.0$   $-0.01$                                                         |                         |                         | $0.80$ $0.17$ $0.15$  | 0.001             |     |
| $\begin{tabular}{ccc} & -- & P10MUCRAS \\   & 10I & - P10INFINITE\\   & 10N & - P10INCTNITAS \\ \end{tabular}$            | 92<br>$\frac{1}{20}$                    | $92.00$   $-6.5$ $-4.5$ 3.7 $-3.7$<br>$20.00$   10.7 -4.6 -1.5 2.6 |                     |                 |                         |                |       | $0.0$   $-0.47$ $-0.33$ 0.27 $-0.26$<br>0.0   2.25 $-0.96$ $-0.31$ 0.54 |                         |                         |                       | $0.00$  <br>0.001 |     |
| -----------                                                                                                    |                                         |                                                                    |                     |                 |                         |                |       |                                                                         |                         |                         |                       |                   |     |
| 19 . P11                                                                                                    |                                         |                                                                    |                     |                 |                         |                |       |                                                                         |                         |                         |                       |                   |     |
|                                                                                                    | $\blacksquare$                          | $1.00$   2.4 $-0.3$                                                |                     |                 |                         | $0.3 - 0.7$    |       | $0.0$   2.42 $-0.34$                                                    |                         |                         | $0.31 - 0.73$         | 0.001             |     |
|                                                                                                    |                                         | $26.00$  <br>129.00                                                | 1.0                 | $-7.7 - 1.7$    | $5.1 - 8.5 - 0.2$       | $7.7 - 1.0$    |       | $0.0$   $0.18$ 0.93 -1.54 -0.04                                         |                         | $0.34 - 0.04$           |                       | 0.001<br>0.001    |     |
| 11P - P11POCAS 1<br>  11M - P11MUCHAS 26<br>  11T - P11INFTNITAS 129<br>  11N - P11NOCONTESTA 17<br>  11N - P11NOCONTESTA | 17                                      | $17.00$   9.4 $-3.7$ $-1.1$                                        |                     |                 |                         | 1.8            |       | $0.0$   $-0.34$ $-0.07$<br>$0.0$   2.17 -0.85 -0.26 0.42                |                         |                         |                       | 0.001             |     |
|                                                                                                    |                                         |                                                                    |                     |                 |                         |                |       |                                                                         |                         |                         |                       |                   |     |
| 1 . Colegio<br>$\mathbf{I}$<br>$ $ c46 - CEM46                                                                            | 50                                      | $50.00$   3.8                                                      |                     |                 | 4.5 0.5                 | 1.3            |       | $0.0$   $0.46$ 0.54 0.06 0.16                                           |                         |                         |                       | 0.001             |     |
| $ $ CE2 - CEM2                                                                                                    |                                         | $68.00$   0.0 -3.3 -1.3                                            |                     |                 |                         | 0.7            |       | $0.0$   $0.00$ -0.32 -0.12                                              |                         |                         | 0.07                  | 0.001             |     |
| $\frac{68}{55}$<br>  CLA - LOSANDES                                                                                       |                                         | $55.00$   $-3.7$ $-0.9$ 0.9 $-2.0$                                 |                     |                 |                         |                |       | $0.0$   $-0.41$ $-0.10$ $0.10$ $-0.23$                                  |                         |                         |                       | 0.001             |     |
| 3 . edad                                                                                                    |                                         |                                                                    |                     |                 |                         |                |       |                                                                         |                         |                         |                       |                   |     |
| MEN - MENORES                                                                                                    | 64                                      | $64.00$   2.0 2.9 -0.6 0.0                                         |                     |                 |                         |                |       | $0.0$   $0.20$ 0.28 -0.06 0.00                                          |                         |                         |                       | 0.001             |     |
| INT - INTERMEDIOS                                                                                                    | 62                                      | 62.00   0.2                                                        |                     |                 | $0.1$ $0.2$ $-0.9$      |                |       | $0.0$   $0.02$                                                          |                         |                         | $0.01$ $0.03$ $-0.09$ | 0.001             |     |
| MAY - MAYORES                                                                                                    | 47                                      | $47.00$   $-2.4$ $-3.2$                                            |                     |                 |                         | $0.4$ 1.0      |       | $0.0$   $-0.30$ $-0.40$ 0.05 0.12                                       |                         |                         |                       | 0.001             |     |
| 4. género                                                                                                    |                                         |                                                                    |                     |                 |                         |                |       |                                                                         |                         |                         |                       |                   |     |
| FEM - FEMENINO                                                                                                    | $\frac{81}{100}$                        | 81.00   0.5 2.1 0.1 2.9                                            |                     |                 |                         |                |       | $0.0$   $0.04$ 0.17 0.01 0.24 0.00                                      |                         |                         |                       |                   |     |
| MAS - MASCULINO                                                                                                    |                                         | $92.00$   $-0.5$ $-2.1$ $-0.1$ $-2.9$                              |                     |                 |                         |                |       | $0.0$   $-0.04$ $-0.15$ $-0.01$ $-0.21$                                 |                         |                         |                       | 0.001             |     |
|                                                                                                    |                                         |                                                                    |                     |                 |                         |                |       |                                                                         |                         |                         |                       |                   |     |

Tabla III : Valores test y coordenadas de las modalidades activas e ilustrativas

h) 17  $\varphi$